Jeff Beckitt

jeff.Beckitt@gmail.com

# KIDS & THEIR DEVICES AT HOME

Exactly what are we getting ourselves into...

# A PARENTS PERSPECTIVE

- My kids are now Year 12 & Year 11
  - This iPad was their first device....how about your kids?
- We moved from iPad to Laptops in the middle of year 8
  - Current Many2One policy suggests Year 7
- We started with a 32GB iPad and it was full 4 MONTHS later
- iTunes Gift Cards are often on sale
  - Supermarkets, OfficeWorks <a href="https://www.giftcardsonsale.com.au/">https://www.giftcardsonsale.com.au/</a>
- My advice buy the biggest storage you can afford

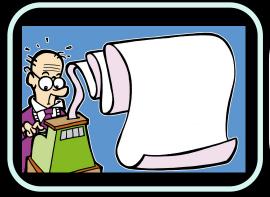

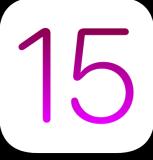

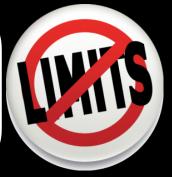

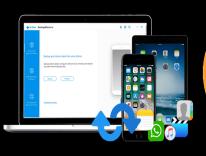

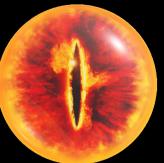

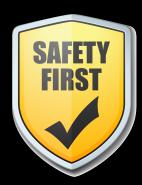

## MANY2ONE

https://blogs.ststephens.wa.edu.au/many2one/

When buying a device for your child please note the following:

- o The Many2One "Bring Your Own Device" program runs from Years 5 to 12. At Year 5 it is a requirement that students provide their own device whilst still having access to primary school owned student shared devices. All Years 5 to 12 students are expected to bring their own mobile device to school from the commencement of the school year.
- o We are a "Bring Your Own Device" School. By the time students are in Years 7 it is a requirement that students provide a MacBook, Windows flip style notebook or a Windows notebook/tablet hybrid. These decisions are often shaped by the subjects the students are studying and the type of device they might use beyond school.
- o The class teacher will recommend any applications that need to be purchased specifically. All students are given a Microsoft Office 365 subscription which includes the Office Suite for up to 5 devices (Windows, Mac, iPad), Office online and 1024 GB of cloud storage.

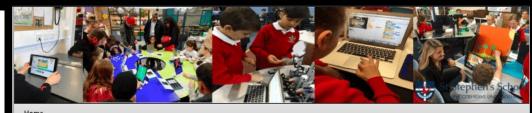

#### 2021 Device Recommendations

June 29, 2020

#### St Stephen's School

St Stephen's is a Christ-centred, student-focused and community-based School. Founded on a vision to nurture, we aim to inspire learning that transforms lives. We have a reputation for excellence in teaching and a commitment to developing well-rounded people – people of innovation, creativity, integrity and faith.

Our mission to Serve God, Serve One Another is underpinned by five key values – faith, learning, service, care and community. We welcome all who share these values, from all faiths and backgrounds.

At St Stephen's School we grow people and we see teaching and learning as an opportunity to engage with each other in exciting new learning experiences. Our use of technology is paramount in supporting these engaging learning relationships.

#### Bring Your Own Device (BYOD)

The "Bring Your Own Devices" Many2One program has been in place for the past several years at St Stephen's School and runs from Years 5 through to 12. We provide university level wireless infrastructure that caters for 9000+ mobile device connections. For the purposes of BYOD, "Device" means a privately owned wireless and or portable electronic

Search

#### RECENT POSTS

- o 2021 Device Recommendations
- o When Not to Use Technology: 15 Things That Should Stay Simple In Education by Saga Briggs
- o iPad Cases that Offer a High Level of Protection
- o The Myth of Average: Todd Rose at TEDxSonomaCounty
- o Recommended Student iPad Settings

#### RECENT COMMENTS

- o John Martin on When Not to Use Technology: 15 Things That Should Stay Simple In Education by Saga Briggs
- o Maria D. Wade on When Not to Use Technology: 15 Things That Should Stay Simple In Education by Saga Briggs
- o Ashley Hoober on Recommended Student iPad Settings
- o Richard on iPad Cases that Offer a High Level of Protection
- a Vidatuna on Why tablete are

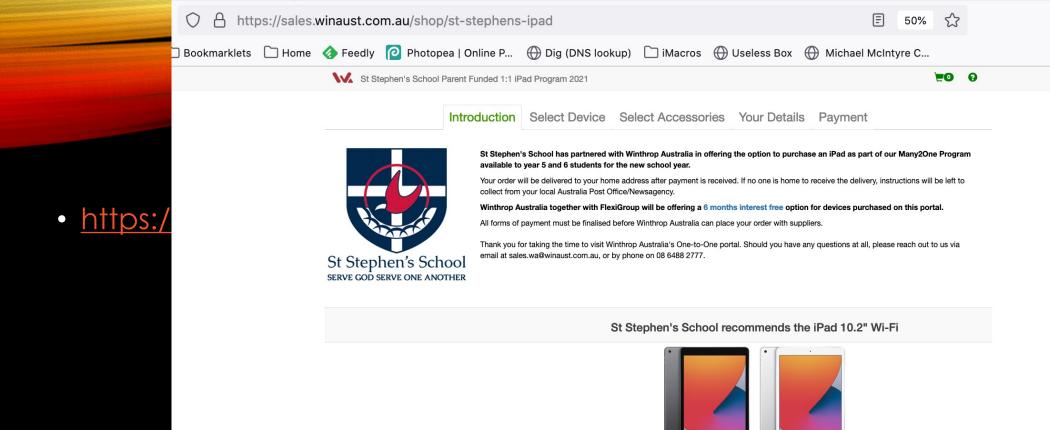

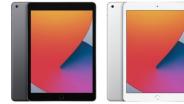

Colour Choice Space Grey - Silver 490 grams Weight A12 Processor Storage 32GB or 128GB Up to 10 hours of using the web on Wi-Fi, watching video or listening to music. Inclusions

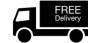

#### Optional Warranty & Insurance

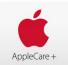

#### AppleCare+ Warranty for iPad

AppleCare+ Warranty for iPad provides up to two years of expert telephone technical support and additional hardware coverage from Apple, including up to two incidents of accidental damage coverage per year, each subject to a A\$65 service fee. AppleCare+ benefits are in addition to any legal rights provided by consumer protection laws. AppleCare+ benefits include

· Warranty repairs extended to 2 years

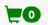

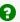

#### St Stephen's School recommends the iPad 10.2" Wi-Fi

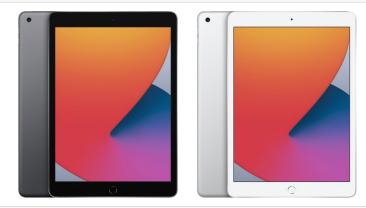

| Colour Choice | Space Grey - Silver                                                             |
|---------------|---------------------------------------------------------------------------------|
| Weight        | 490 grams                                                                       |
| Processor     | A12                                                                             |
| Storage       | 32GB or 128GB                                                                   |
| Battery       | Up to 10 hours of using the web on Wi-Fi, watching video or listening to music. |

Inclusions

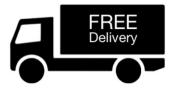

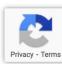

St Stephen's School Parent Funded 1:1 iPad Program 2021

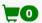

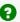

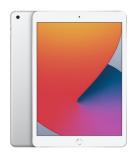

#### iPad Wi-Fi 32GB 8th Gen - Silver

The new iPad combines tremendous capability with unmatched ease of use and versatility. With the powerful A12 Bionic chip, support for Apple Pencil and the Smart Keyboard, and the amazing new things you can do with iPadOS 14, now there's even more to love about iPad. Now it's even more versatile with support for the full-sized Smart Keyboard and Apple Pencil. It's unbelievably fun and unmistakably iPad.

\$441.00

Add to cart

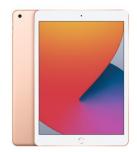

#### iPad Wi-Fi 32GB 8th Gen - Gold

The new iPad combines tremendous capability with unmatched ease of use and versatility. With the powerful A12 Bionic chip, support for Apple Pencil and the Smart Keyboard, and the amazing new things you can do with iPadOS 14, now there's even more to love about iPad. Now it's even more versatile with support for the full-sized Smart Keyboard and Apple Pencil. It's unbelievably fun and unmistakably iPad. Please note: the Gold iPad is a slightly pinkish-gold colour.

\$441.00

Add to cart

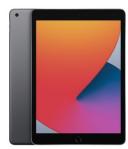

#### iPad Wi-Fi 128GB 8th Gen - Space Grey

The new iPad combines tremendous capability with unmatched ease of use and versatility. With the powerful A12 Bionic chip, support for Apple Pencil and the Smart Keyboard, and the amazing new things you can do with iPadOS 14, now there's even more to love about iPad. Now it's even more versatile with support for the full-sized Smart Keyboard and Apple Pencil. It's unbelievably fun and unmistakably iPad.

\$570.00

Add to cart

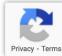

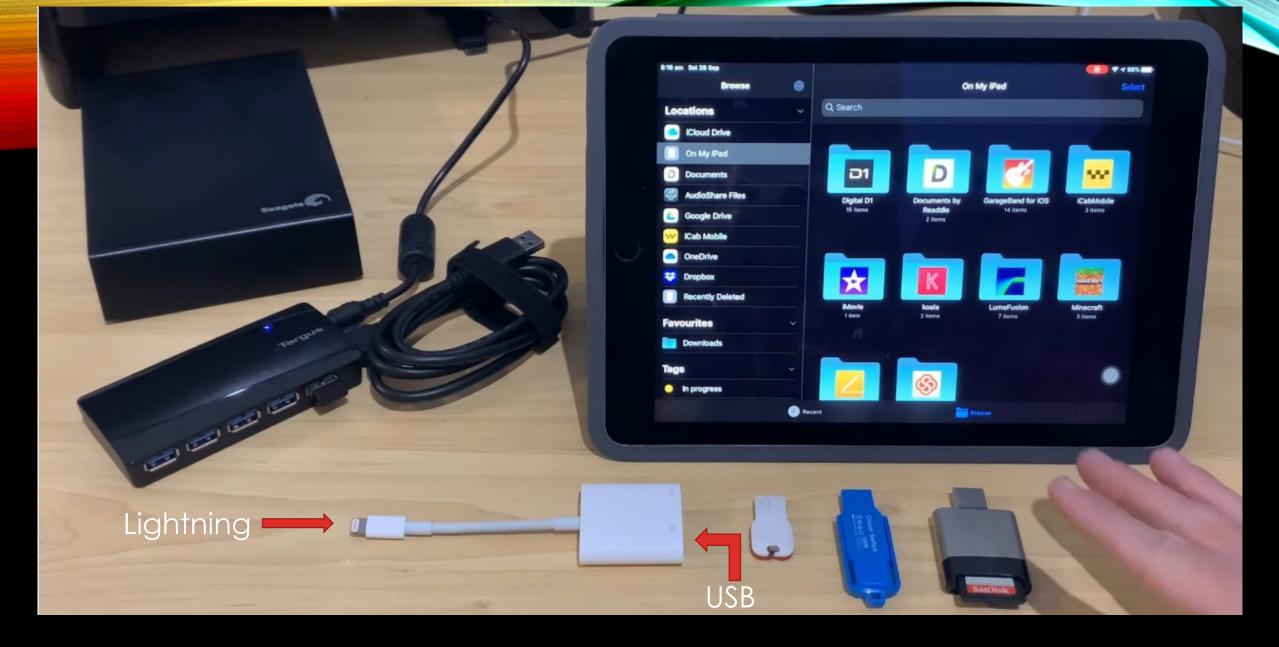

Youtube - How to use USB drives with an iPad/iPhone

- Redesigned notifications
- Text recognition in images
- Added privacy features
- Safari, Maps, Weather, and Notes app redesigns

### **Capable Devices**

- iPad (Air 3, Pro, Mini 4 and newer)
- iPhone (6S>)
- iPod Touch (7>)

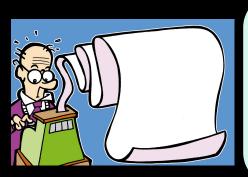

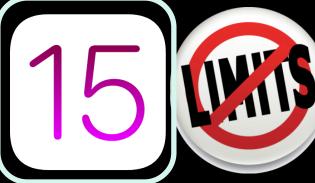

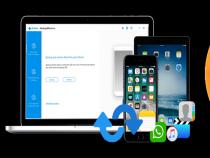

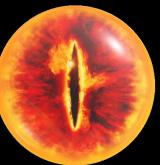

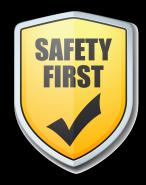

# APPLE IOS 15

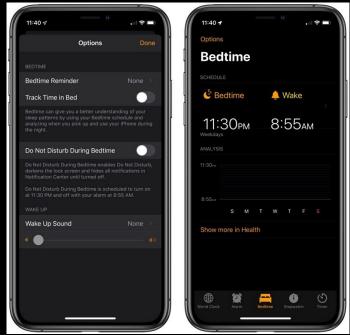

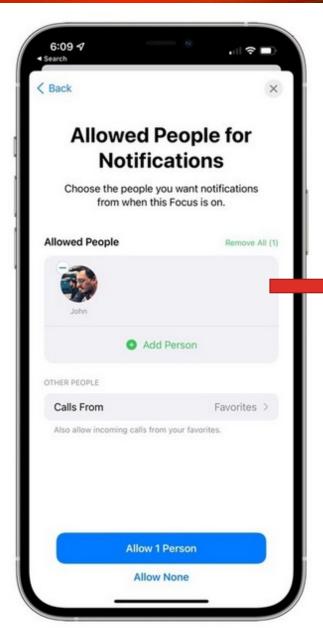

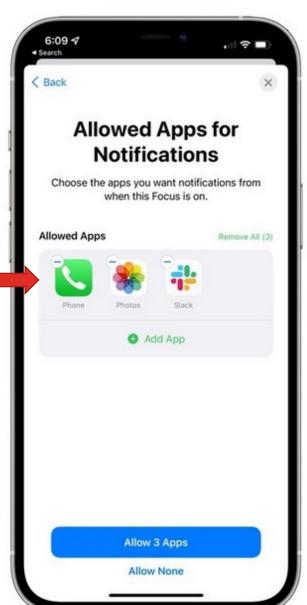

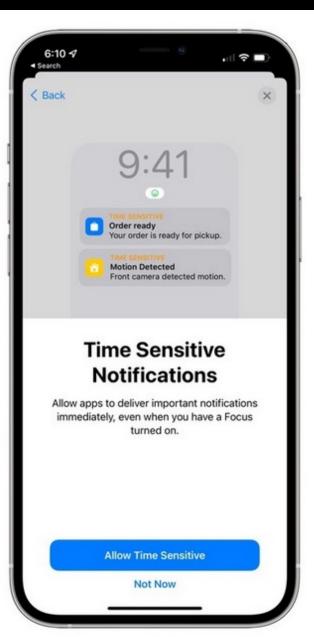

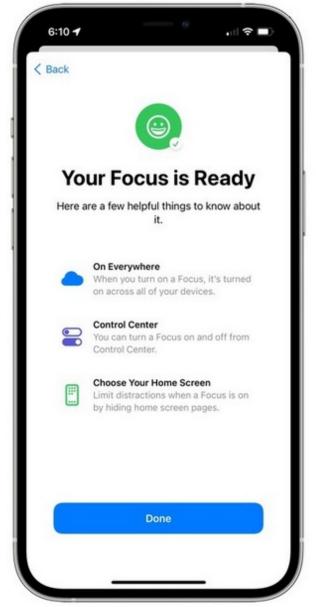

# FAMILY SHARING / MULTIPLE ACCOUNTS

- Buy ONCE use MANY
- Family sharing covers up to SIX members
- Purchase Sharing one payment method FOR ALL
- This DOESN'T HAVE TO INCLUDE
  - iMessage
  - FaceTime
  - Email
- Can someone else in your family see your texts? Here's the fix
- Apple Support Page Discover helpful features for families and kids
- How to Create a New Apple ID for Kids under 13 (Updated for iOS 14)

# FAMILY SHARING / MULTIPLE ACCOUNTS

- Buy ONCE use MANY
- Family sharing covers up to SIX n
- Purchase Sharing one paymen
- This DOESN'T HAVE TO INCLUDE
  - iMessage
  - FaceTime
  - Email
- Can someone else in your family
- Apple Support Page Discover h
- How to Create a New Apple ID f

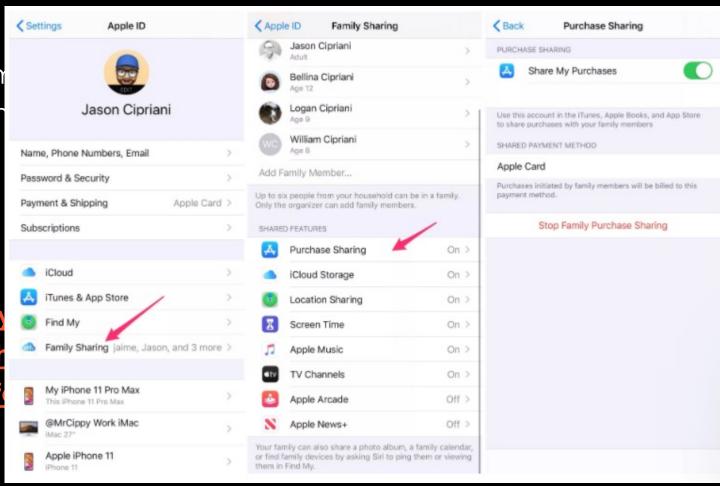

# DEFINE BOUNDARIES

#### **Kids Need Boundaries**

- Group chats using a wide range of apps
- Anytime of day can affect sleep and mood

### **Clearly Defined Rules**

- Central charging zone such as parents bedroom, or other public area
- Pick up in morning e.g. not before 07:30
- Drop off in evening e.g. no later than 19:45
- Weekday / Weekend / School Holidays

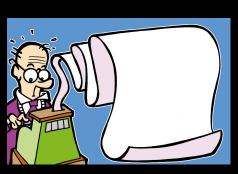

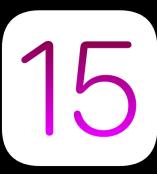

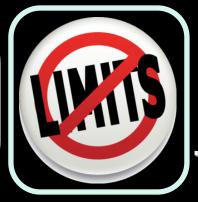

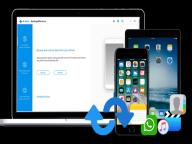

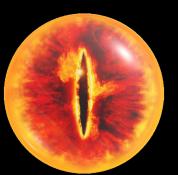

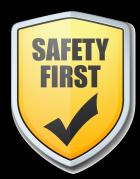

# CHARGING STATION

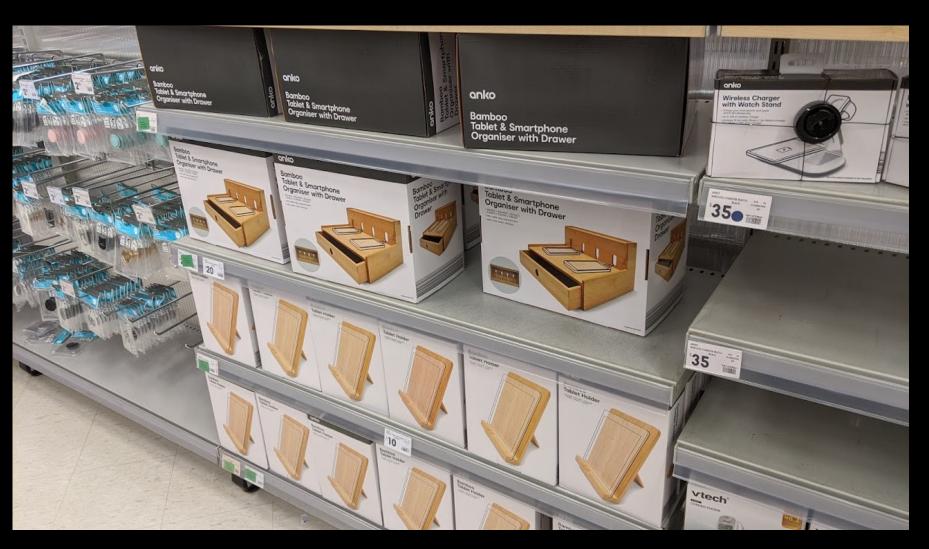

## CHARGING STATION

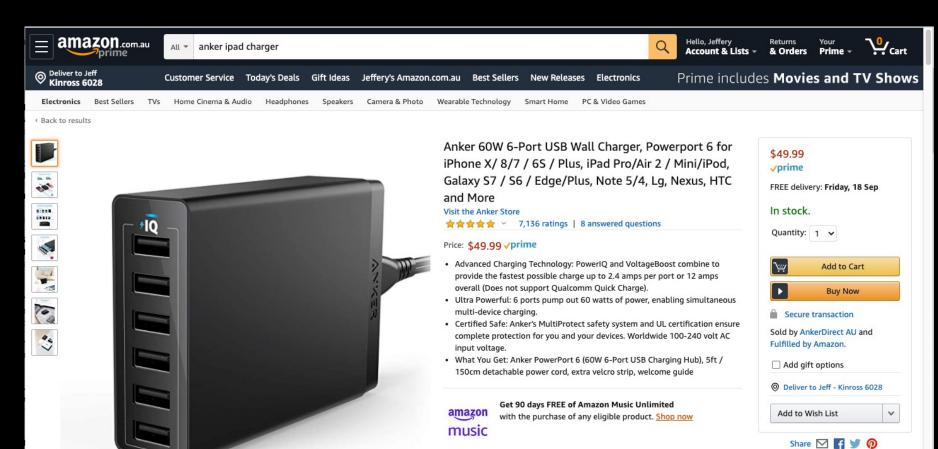

Recovery process

## Types of backup

- iTunes vs iCloud at home or paid
- School provides 1GB of OneDrive

#### What is not covered

- Pictures and movies
- Application specific
  - iMovies

#### **Passwords**

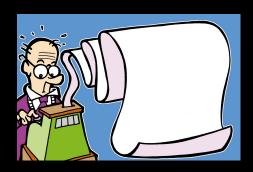

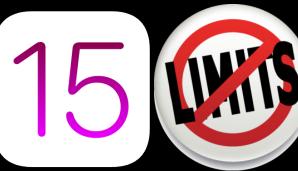

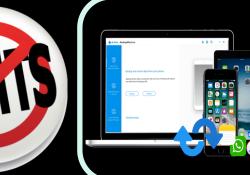

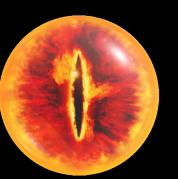

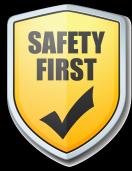

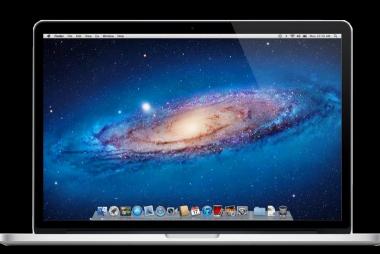

Recovery process

## Types of backup

- iTunes vs iCloud at home or paid
- School provides 1GB of OneDrive

#### What is not covered

- Pictures and movies
- Application specific
  - iMovies

#### **Passwords**

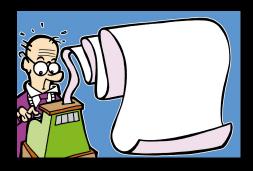

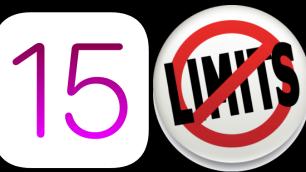

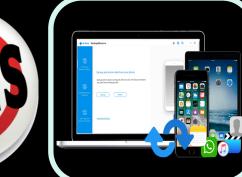

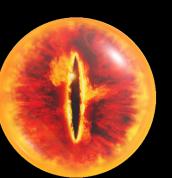

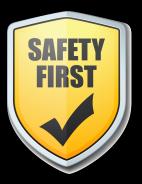

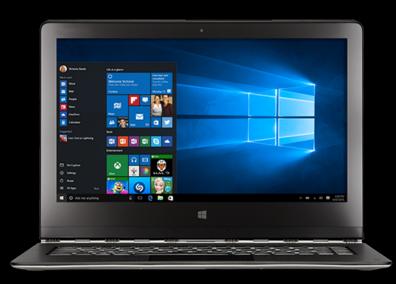

Recovery process

### Types of backup

- iTunes vs iCloud at home or paid
- School provides 1GB of OneDrive

#### What is not covered

- Pictures and movies
- Application specific
  - iMovies

#### **Passwords**

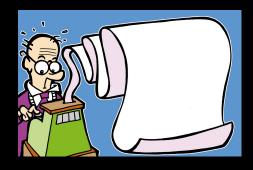

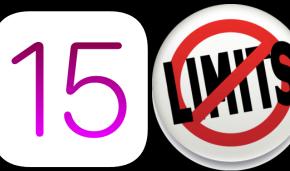

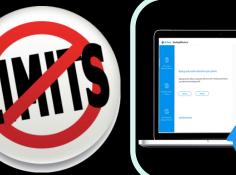

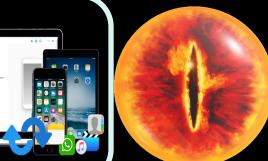

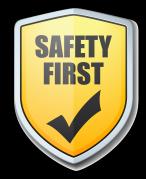

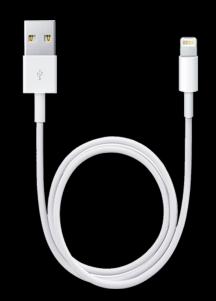

Recovery process

## Types of backup

- iTunes vs iCloud at home or paid
- School provides 1GB of OneDrive

#### What is not covered

- Pictures and movies
- Application specific
  - iMovies

#### **Passwords**

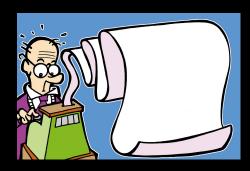

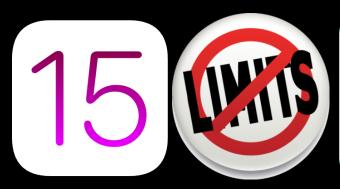

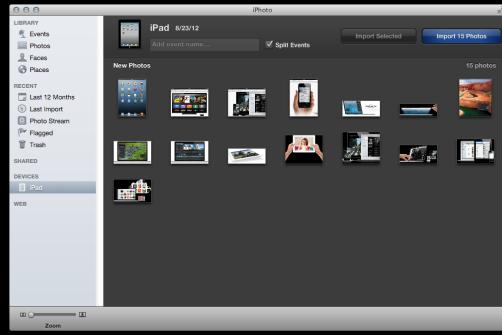

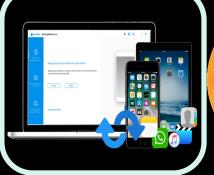

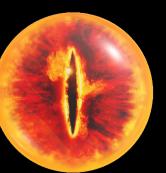

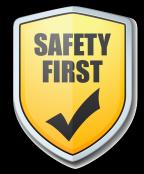

Recovery process

## Types of backup

- iTunes vs iCloud at home or paid
- School provides 1GB of OneDrive

#### What is not covered

- Pictures and movies
- Application specific
  - iMovies

#### **Passwords**

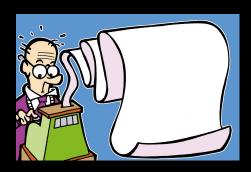

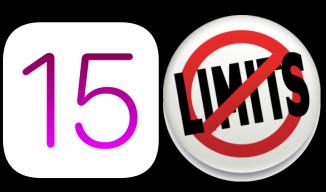

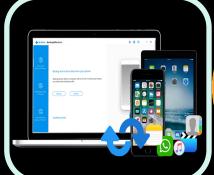

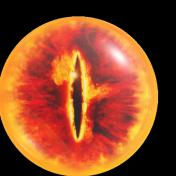

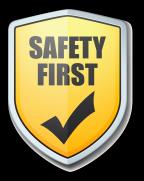

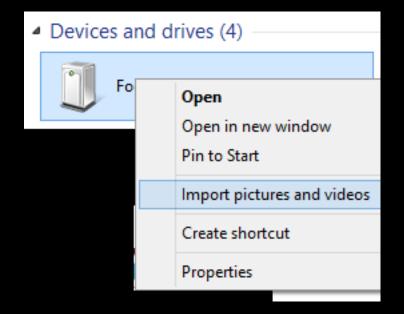

## Know what they're doing

- Platforms
  - iOS, Windows, Android
- Applications
  - Word, PowerPoint
- Where is the data stored? (Office 365 / Dropbox / Google / o
- What subjects or topics are they using it for
  - Movies, presentations

## **OVERSIGHT**

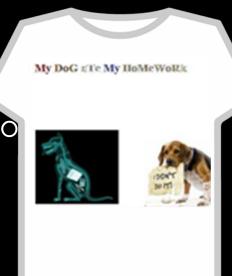

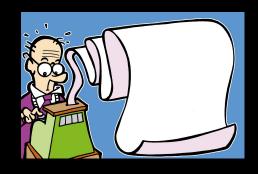

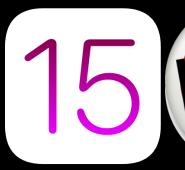

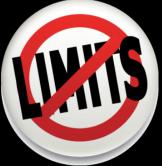

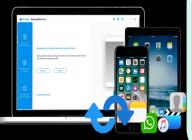

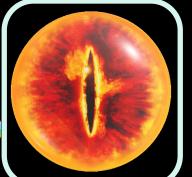

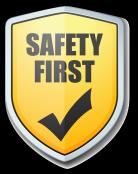

## **Limitations of Technology**

# KEEPING THEM SAFE

- Parental controls
  - iOS, Windows and your WiFi Modem (Router)
  - OpenDNS, Family Zone, WiFi Scheduling
- Safe search
  - Google Search and YouTube

### **Direct Engagement**

- Open dialogue
  - Safety and values

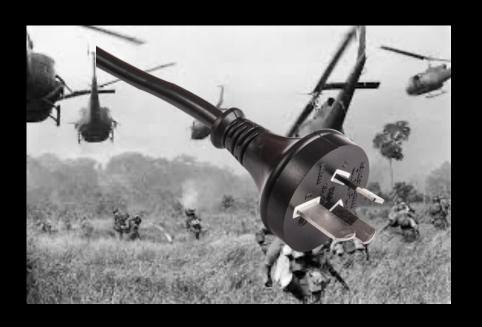

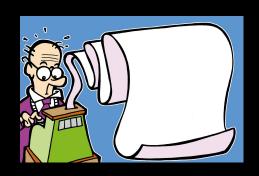

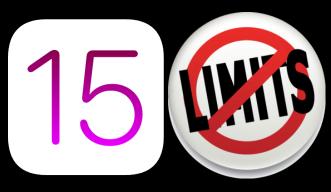

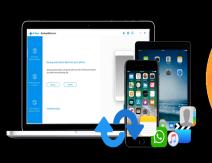

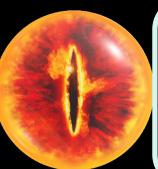

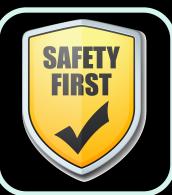

#### TECHNOLOGY USE CONTRACT

#### CHILD EXPECTATIONS:

- I will not share any personal information, including date of birth, name, address, phone number
  or specifics about what school I attend. I recognize that sharing such information could lead to
  harm if it gets in the hands of someone who intends to hurts me. I fully recognize the threat this
  is to my safety.
- In all of my online communications, I will be respectful of others and will never embarrass, humfli ate, threaten or bully anyone. My communications will always be truthful, encouraging and helpful.
- I will never use vulgar or sexually explicit language, and if someone begins using such language with me, I will immediately refuse further communication.
- 4. I recognize there is no such thing as real privacy when on the Internet. I understand any content I post about myself or anyone else on the Internet can be distributed across the world without my knowledge or permission. Even if I intend such communication to be private, I have no guarantee that will be the case.
- I understand that while I am communicating with persons whom I don't know, they are able to deceive me and may not be truthful about who they are and their intentions.
- I will not post information on any of the social networking website such as MySpace, YouTube, Facebook, etc. without first discussing it with you and getting your permission.
- I have earned your trust by obeying you as my parent(s) and I have every intention of continuing
  to do so. I willingly enter this agreement to be held accountable to you. By following these
  principles, we have agreed I will continue to enjoy the privilege of using internet technology.

#### PARENT EXPECTATIONS:

- 1. I will respect my child's privacy when he/she is using the internet or other technology.
- 2. If I have a concern, I have the right to access their online accounts and/or website logs.

If the child violates this contract, then he/she will receive the following consequence(s):

|                     |            | Jacobson                                                       |
|---------------------|------------|----------------------------------------------------------------|
| Child Signature:    |            | Dabe:                                                          |
| Parent Signature: _ |            | Dates                                                          |
|                     | Kid Pointz | Prainting Kids in the Right Otherston<br>Innex Kid Familiation |

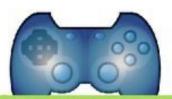

# You can have screen time as soon as you:

| Unpack lunch box                               |
|------------------------------------------------|
| Finish homework                                |
| Read for 20 minutes                            |
| Are productive, active, or creative for 30 min |
| Do at least one chore                          |

#### **Technology Contract**

|                    |                                                                         | _'S CON      | ITRACT APPLIES TO                          | O THE FOLLO            | WING:                                                                                                    |
|--------------------|-------------------------------------------------------------------------|--------------|--------------------------------------------|------------------------|----------------------------------------------------------------------------------------------------|
| 0                  | Cell phone/texting                                                      | 0            | Social Media                               | 0                      | Other:                                                                                                    |
| 0                  | Computer                                                                | 0            | Video game system                          | ns                     |                                                                                                    |
| 0                  | Internet use                                                            | 0            | Personal media de<br>(i.e., iPod, e-reader |                        |                                                                                                    |
| of technolog       | y within the home, regardless of                                        | f who boug   | ht the device. I also unde                 | erstand that if I fail | s/have a right to regulate my use<br>to respect the following rules, I<br>erstanding in place, I agree that: |
| All technolog      | gy will be shut off (and turned in                                      | to my pare   | ent(s), if applicable) by                  | on weeknights          | , and on weekends.                                                                                           |
|                    | will have my password(s) in ord<br>y to keep my parent(s) updated       |              |                                            | on all devices I us    | e to ensure my safety. It is my                                                                              |
| I will not use     | profanity, sexually explicit langu                                      | uage, or any | y other inappropriate lang                 | guage as defined b     | y my parent(s).                                                                                              |
| trusted adult      |                                                                         | e. If someo  | ne sends me a photo me                     |                        | arrassed if my parent(s) or other<br>on, I will tell my parents immedi-                                      |
| My parent(s) time. | can and will monitor all use of t                                       | echnology    | within the house, and are                  | able to access my      | accounts and devices at any                                                                                  |
|                    | s being mean or inappropriate t<br>mmediately with the understand       |              |                                            | ing technology, I wi   | ill not respond and then I will tell                                                                         |
|                    | he privacy settings determined to<br>be is not approved or I do not kno |              |                                            |                        | el do not know. If someone con-<br>with that person.                                                         |
|                    | olicly post any of my personal inf<br>per, name of my school and/or in  |              |                                            |                        | nited to: my last name, address,                                                                             |
| I will check w     | ith my parent(s) before downloa                                         | ading any s  | oftware or apps.                           |                        |                                                                                                    |
| I will not lie a   | about my age in order to access                                         | apps or we   | bsites.                                    |                        |                                                                                                    |
|                    | _years old and/or my parent(s)<br>of:EE10+T                             |              | beforehand, I am allowed                   | to play only video     | games and/or mobile game apps                                                                                |
| If my device i     | is broken, damaged or lost, it is                                       | my respons   | sibility to replace it.                    |                        |                                                                                                    |
| This agreeme       | ent is in place for my own well-b                                       | eing and sa  | afety.                                     |                        |                                                                                                    |
| CHILD'S SIG        | SNATURE                                                                 |              | _                                          |                        | PARENT'S SIGNATUR                                                                                            |
| DATE               |                                                                         |              | . <u></u>                                  |                        | PARENT'S SIGNATUR                                                                                            |

# Screen Time Rules

- Screen time includes television, gaming, phone and social media, computer. It does not include watching the **NEWS** or sitting down with the **FAMILY** to watch a movie on TV or at the cinema these can be important **SHARING** times.
- Screen time is limited to a maximum of 2 HOURS a day. This must include any screen time that involves homework or projects. It does not include screen time for school activities AT SCHOOL
- Screen time required for homework MUST be completed before any leisure screen time can take place - you can't play Pokemon until that project on The Battle of Stirling Bridge is finished.
- 4 Screen time must be TIMED. It doesn't have to all be used up in one block; it can be spread out over the day (say at weekends), but it must be timed.
- f lf you cannot RELIABLY clock your own screen time, then I will do it for you and I will be MUCH MORE accurate than you are (just saying)!
- You can CHOOSE one day a week as "free-for-all" day where there are no time limits to screen time...except that my EXPECTATION is that you will find a way to balance screen time with off-screen time.
- In school holidays you can WORK for extra screen time. Jobs (outside of usual chores) completed around the house can EARN up to an extra hour of screen time a day that can be banked for use later on.
- The screen time rules of this house do not apply to FRIEND'S houses you live by their rules when in their house. BUT, your friends must follow the screen-time rules of this house while here.
- I reserve the right to mix things up and offer a spontaneous "free-for-all" day usually in response to some EXCEPTIONAL achievement or behaviour.
- "Free-for-all" days only BEGIN when you have had breakfast, brushed your teeth and showered, got dressed and made your bed (and, ideally, made a COFFEE for your mother).

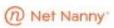

## Family Contract

#### — for Electronic Usage —

#### MISSION STATEMENT

People first, devices second. While using devices we will always remember family rules including being kind, respectful, and present at all times. In addition, parents will be open and understanding when answering questions or addressing challenges children may face online. All devices must be handled with care and put away properly. It's important to remember that these devices are expensive and should be taken care of appropriately.

| stroute be taken care or appropriately.                                                                                                    |
|----------------------------------------------------------------------------------------------------|
| These rules apply to the following electronics:                                                                                                   |
| TV Computer Tablet Video Games Phone                                                                                                    |
| RULES OF ENGAGEMENT                                                                                                    |
| I agree to use devices only during the times specified                                                                                            |
| I agree to put away devices during the following times: mealtimes, family time (games, movies, etc.), and when we have guests                     |
| I agree to not use devices when it's dangerous such as while driving, biking or walking                                                           |
| <ul> <li>I agree to respect other's privacy and not post pictures or videos of someone on Social<br/>Media without their permission</li> </ul>    |
| I will remove myself and tell a parent immediately if something doesn't feel comfortable while online                                             |
| I agree to show my parents what sites I'm using so we can explore them together                                                                   |
| I agree to listen calmly and openly when discussing online situations or rules                                                                    |
| <ul> <li>I will not give out any personal information including full name, password, phone<br/>numbers, address to people I don't know</li> </ul> |
| I will keep passwords private and not change them                                                                                                 |
|                                                                                                    |
|                                                                                                    |
| ALL family members, please sign in agreement to this Family Contract below.                                                                       |
|                                                                                                    |
|                                                                                                    |
| Parent/Guardian                                                                                                    |

#### iPad specific

Child Friendly iPad Settings: Parental Control and Restrict content (2019 update)

Why you should use iOS 12's Do Not Disturb at Padtine "initial content (2019 update)"

Apple Support Page - Discover helpful features for families and kids

iOS 15's best new features

How to Create a New Apple ID for Kids

Can someone else in your family see your texts? Here's the fix

#### Contracts samples

A 1st Grader's iPad Contract: An Acceptable Use Policy for the Home Downloadable Technology Contract

#### OpenDNS

Set Up OpenDNS On Your Device Generalised Router Configuration Instructions Youtube - Router Parental Controls

#### Other stuff

K9 Browser for kids, Family Zone, LastPass, 1Password, pwSafe (free), iOS AutoFill Passwords How to use USB Drives with an iPad on iOS 13